# **Oracle Fusion Middleware Installation Planning Guide Pdf Free**

[FREE BOOK] Oracle Fusion Middleware Installation Planning Guide PDF Books this is the book you are looking for, from the many other titlesof Oracle Fusion Middleware Installation Planning Guide PDF books, here is alsoavailable other sources of this Manual MetcalUser Guide

• Oracle Fusion Middleware Forms The Core Of Oracle Application Integration Architecture (AIA) And Is The Foundation For Oracle's Fusion Applications. • Integration And Certification Of Oracle Fusion Middleware Products With Oracle Applications Help Reduce The Cost Of Implementation, Ownership, Management And Change. Mar 5th, 2024

#### **Oracle Fusion Middleware 11 #1 In Middleware**

#### **Oracle Fusion Middleware Installation Guide For Oracle ...**

The Fusion Middleware Documentation Library Is The Top-level Entry Page For All Oracle Fusion Middleware 12.2.1.3.0 Documentation. Links To BPM Suite Documents In The Documentation Library And Elsewhere On The Oracle Technology Network Are Listed Below. Installation Guides Installing And Configuring Oracle Forms And Reports 2.1.8 Installing ... Apr 13th, 2024

## **Oracle Fusion Middleware User's Guide For Oracle B2B**

Oracle® Fusion Middleware User's Guide For Oracle B2B 11g Release 1 (11.1.1.4.0) E10229-05 January 2011 Feb 20th, 2024

## **Oracle Fusion Middleware Getting Started With Oracle …**

Oracle® Fusion Middleware Getting Started With Oracle Data Apr 5th, 2024

## **Oracle Fusion Middleware Getting Started With Oracle Data ...**

Oracle Data Integrator 12c Online Help Oracle Data Integrator 12c Release Notes, Included With Your Oracle Data Inte Apr 15th, 2024

## **Oracle Fusion Middleware Understanding Oracle WebLogic …**

Understanding Oracle WebLogic Server 12.1.3 12c (12.1.3) E41937-04 August 2015 This Document Provides An Overview Of Oracle WebLogic Server 12.1.3 Features And Describes How You Can Use Them To Create Enterprise-ready Solutions. Apr 20th, 2024

## **Oracle Fusion Middleware Tutorial For Oracle WebCenter ...**

This Tutorial Introduces You To Oracle WebCenter Framework, A Key Component Of Oracle WebCenter Suite That Enables You To Build Your Own Custom WebCenter Applications. As You Work Through This Tutorial, You'll Become Familiar With Oracle JDeveloper And The Components That Have Been Added To Support The New Apr 10th, 2024

## **Oracle® Fusion Middleware Oracle Business Intelligence ...**

Obtaining Windows ODBC Driver For Cloudera 5-11 Importing Cloudera Impala Metadata Using The Windows ODBC Driver 5-11 About Setting Up Apache Hive Data Sources 5-12 Obtaining Windows ODBC Driver For Client Installation 5-12 Vi. Limitations On The Use Of Apache Hive With Oracle Business Intelligence 5-12 May 2th, 2024

## **Oracle AIM Methodology - Oracle Fusion Apps | Oracle Fusion**

Document Alternatives. Record Possible Alternative Alternatives For Application Gaps Document Major Operating And Policy Decisions Secure Acceptance Of The Mapped Business Requirements Note: This Is The Critical Phase Of An Implementation. If The Client Business Processes And The Available Oracle Solution Alternatives Are Not Known, Then Apr 27th, 2024

## **Oracle Payables - Oracle Fusion Apps | Oracle Fusion**

Oracle Payables Implementation Overview With Screenshots Ranu Srivastava- Oracle Apps Techno-Functional Mar 19th, 2024

## **Installation Guide For Oracle Fusion Middleware 19c**

Oracle® Communications Session Report Manager Installation Guide For Oracle Fusion Middleware 19c Release 8.2 F33693-03 March 2021 Jan 7th, 2024

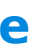

## **Oracle Fusion Middleware Installation Guide For Enterprise ...**

Edition (OBIEE) 12c Is Packed Full Of Features And Has A Fresh Approach To Information Presentation, System Management, And Security. OBIEE Can Help Any Organization To Understand Its Data, To Make Useful Information From Data, And To Ensure Decision-making Is Supported By Facts. May 20th, 2024

## **Oracle Fusion Middleware Installation Guide For ...**

Oracle® Fusion Middleware. Download, Installation, And Configuration ReadMe. 12 C (12.2.1.4.0). E83388-01. September 2019. This Document Contains Important Information To Help You Get Started Downloading, Installing, And Configuring Oracle Fusion Middleware … Oracle Fusion Middleware Installation Guide Apr 25th, 2024

## **Mr. Fusion : A Programmable Data Fusion Middleware ...**

Mr. Fusion. Section 4 Describes The Details Of The Fusion Core, Which Is A Programmable Mechanism For Data Fusion. Section 5 Overviews The Fusion Status Service. 2 Example Application One Example Application That Can Use Mr. Fusion Is Fault-tolerant Middleware Providing Replicated Serve May 8th, 2024

## **Oracle® Fusion Middleware - CiteSeerX**

Oracle® Fusion Middleware User's Guide For Oracle B2B 11g Release 1 (11.1.1.7) E10229-13 October 2013 Documentation For Developers And Users That Describes How To Use Oracle B2B To Manage Trading Partner Message Exchange By Using Standard Exchange And Transport Protocols, Documents, Trading Partner Agreements, Listening Channels, And Packaging. Mar 29th, 2024

## **Oracle Fusion Middleware 12c**

» Understand How To Call Oracle Reports From Oracle Forms When Single Sign-on (SSO) Is Enabled. This Document Is Intended For Individuals With A Working Knowledge Of How To Write Oracle Forms Application Code And Understand The Basic Functionality In Oracle Forms And Reports On The Middle Tier. Jan 12th, 2024

## **Oracle® Fusion Middleware**

Oracle® Fusion Middleware Developing Web Applications, Servlets, And JSPs For Oracle WebLogic Server 11g Release 1 (10.3.4) E13712-03 November 2010 This Document Is A Resource For Software Developers Who May 3th, 2024

## **Oracle Fusion Middleware Understanding Domain ...**

Understanding Domain Configuration For Oracle WebLogic Server 10.3.6 11g Release 1 (10.3.6) E13716-07 July 2015 This Document Describes Oracle WebLogic Server 10.3.6 Domains And How They Are Configured. Apr 28th, 2024

## **Welcome To Oracle Fusion Middleware**

An Effective Capital Planning Tool To Examine, Analyze, And Forecast The Facility Condition And Renewal Plans Of All Facilities. After A Thorough Evaluation Process, The Ministry Is Pleased To Announce That Altus Group Limited Is The Successful Vendor. In This Capacity, Altus Will Be Responsible To The Ministry For All Of The Deliverables Jan 1th, 2024

## **[1]Oracle® Fusion Middleware Installing And Configuring ...**

Understanding And Obtaining The Product Distributions Verifying The Installation Checklist Products And Components Not Included In The Standard Installation Topologies About The Custom Variables Required For The SOA Suite Schemas 1.1 Using This Document Thi Mar 16th, 2024

## **Oracle Fusion Middleware Application Adapters Guide For ...**

ETL Engine Performs Data Transformations (and Sometimes Data Quality Checks) On A Row-by-row Basis, And Hence, Can Easily Become The Bottleneck In The Overall Process. In Addition, The Data Must Be Moved Over The Network Twice – Once Between The Sources And The ETL Server, And Again Be Feb 24th, 2024

## **Oracle® Fusion Middleware Management Suite**

Oracle® Fusion Middleware Integration Guide For Oracle Identity Management Jan 9th, 2024

## **Oracle Fusion Middleware**

Oracle® Fusion Middleware Developing Business Processes With Oracle Business Process Management Studio 12c (12.1.3) E37119-06 February 2016 Describes How To Design And

Implement Business Process Feb 28th, 2024

## **Oracle Fusion Middleware Enterprise Deployment Guide For ...**

The Continuous Improvement Of Your System In Detail Oracle Business Intelligence Enterprise Edition (OBIEE) 12c Is Packed Full Of Features And Has A Fresh Approach To Information Presentation, Sy May 1th, 2024

## **Oracle Fusion Middleware Developer39s Guide For ...**

The Format You Prefer To Download From A Drop Down Menu Of Dozens Of Different File Formats. Oracle Fusion Middleware Developer39s Guide You Just Need To Grasp The Oracle Fusion ... Oracle WebLogic Server 1 Apr 4th, 2024

There is a lot of books, user manual, or guidebook that related to Oracle Fusion Middleware Installation Planning Guide PDF in the link below: [SearchBook\[MTAvMTc\]](http://cms.cname5.formsdotstar.com/searchbook/MTAvMTc)